i X Login to your My UCalgary portasting your eID and passworda whigate to the "D  $\zeta$ % % o ] table  $\zeta$  v"  $\hat{X}$  o] I" Z vh $\hat{P}Z$  ‰‰o] šš $\hat{X}$  $\hat{X}$  $\hat{Y}$ }šš}uo (š.

ïXYou can edit your ‰‰od,nd šejs)ubmit µvšš]Z ‰‰o] š]}v o bewhealdiy opasidhave š Zapplication fee,you

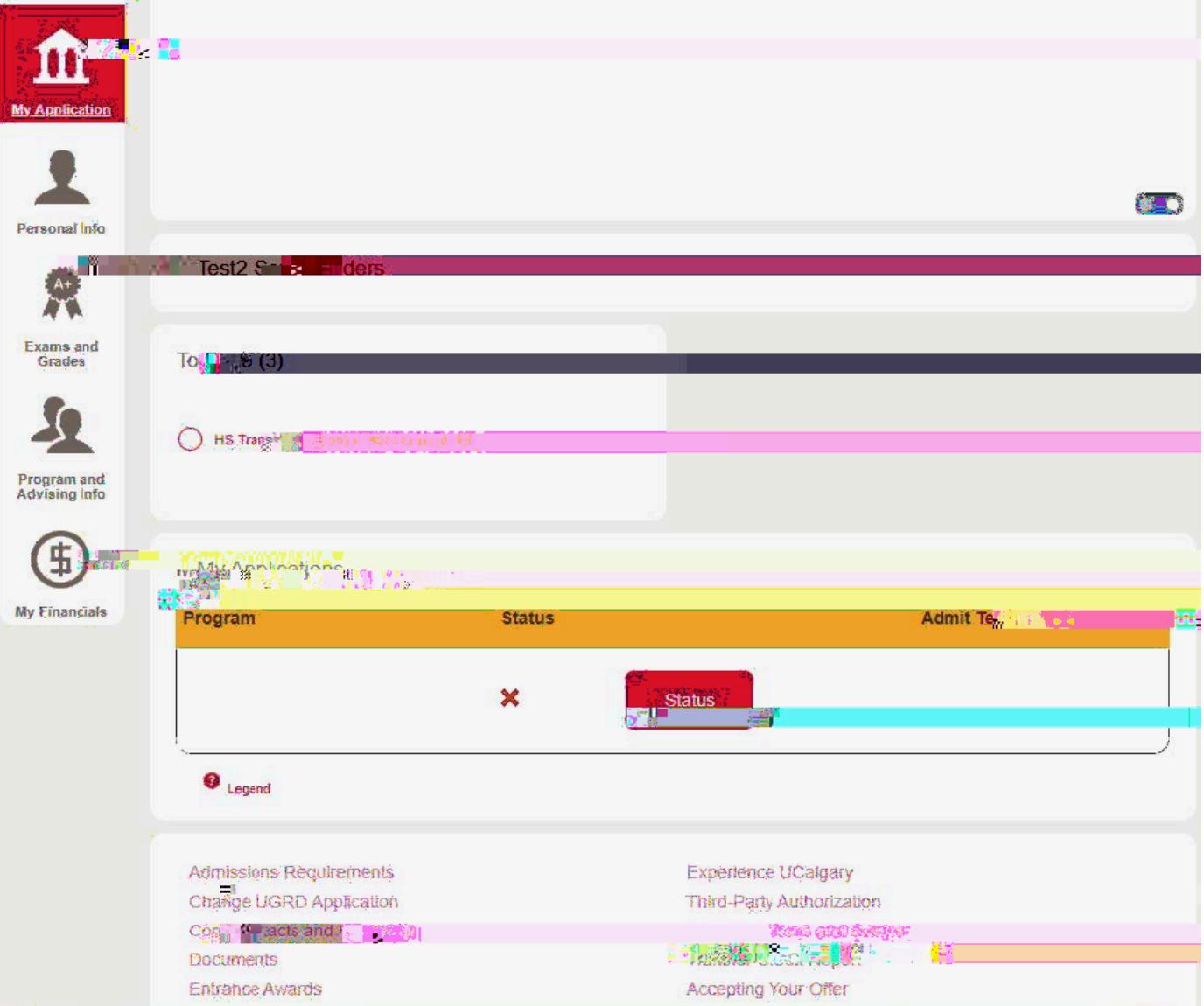